Transformers Windows Theme Crack Free License Key

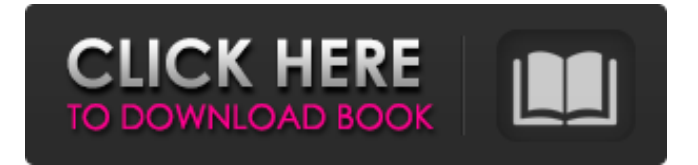

**Transformers Windows Theme Crack Incl Product Key Free Download**

This theme is for all the Transformers fan out there! It contains 50 wallpapers for you

to use in your computer. You

can use any of them as your desktop wallpaper. Why do you need this theme? You will learn

in the description below. Do you want to live on Cybertron?

With this theme, you will definitely feel like being there. Are you looking for wallpapers and backgrounds to customize your desktop? If you want, you can have your favorite image available on every corner of

# your screen. You can have your favorite movie character there, as well. Having a background or a wallpaper just like you see on television, that's right! With all these wallpapers, you can now have the image of your favorite character available for you every time you turn on your computer. Designed for Windows 7, 8, 8.1, 10 and also Windows XP. If you like this theme, please make sure you rate it. How to download and install theTransformers Windows Theme? Visit the downloaded file from the link below, right-click it, choose "Extract" or "Unpack" and it's done. Please read this : Step 1: Open this downloaded file. Step 2: Open "Options" and click "Themes and Wallpaper". Step 3: Click "Change Desktop

Background" on the left of the window. Step 4: Click "Themes" in the gallery of the top on the screen and locate your downloaded theme. Step 5: Click on "Install theme". Step 6: Once your computer has restarted, open your Control Panel. Step 7: Click "Appearance and Personalization" and then click "Themes" in the gallery of the top on the screen and locate your downloaded theme. Step 8: Click on "Install theme". Step 9: Once your computer has restarted, open your Control Panel. Step 10: Click "Personalization" and then click "Themes" in the gallery of the top on the screen and locate your downloaded theme. Step 11: Click on "Install Theme". Step 12: Once your computer

### has restarted,

**Transformers Windows Theme Crack + Free Registration Code**

– Minimal style; – The typeface of the app is 'Lato'; – The splash screen is a wallpap… Transformers Windows Theme Crack Keygen comes with 50 high-quality wallpapers inspired by the Transformers movie, allowing you to customize your desktop appearance. Have your favorite movie characters on your desktop! If you are a Transformers fan, you will surely enjoy this theme! Transformers Windows Theme Cracked Version Description: – Minimal style; – The typeface of the app is 'Lato'; – The splash screen is a wallpap… Transformers Windows Theme

Cracked Version comes with 50 high-quality wallpapers inspired by the Transformers movie, allowing you to customize your desktop appearance. Have your favorite movie characters on your desktop! If you are a Transformers fan, you will surely enjoy this theme! Transformers Windows Theme Description: – Minimal style; – The typeface of the app is 'Lato'; – The splash screen is a wallpap… Transformers Windows Theme comes with 50 high-quality wallpapers inspired by the Transformers movie, allowing you to customize your desktop appearance. Have your favorite movie characters on your desktop! If you are a Transformers fan, you will

surely enjoy this theme! Transformers Windows Theme Description: – Minimal style; – The typeface of the app is 'Lato'; – The splash screen is a wallpap… Transformers Windows Theme comes with 50 high-quality wallpapers inspired by the Transformers movie, allowing you to customize your desktop appearance. Have your favorite movie characters on your desktop! If you are a Transformers fan, you will surely enjoy this theme! Transformers Windows Theme Description: – Minimal style; – The typeface of the app is 'Lato'; – The splash screen is a wallpap… Transformers Windows Theme comes with 50 high-quality wallpapers inspired by the Transformers

movie, allowing you to customize your desktop appearance. Have your favorite movie characters on your desktop! If you are a Transformers fan, you will surely enjoy this theme! Transformers Windows Theme Description: – Minimal style; – The typeface of the app is 'Lato'; – The splash screen is a wallpap… Transformers Windows Theme comes with 50 high-quality wallpapers b7e8fdf5c8

**Transformers Windows Theme Crack + Activation Code [Mac/Win]**

# DEFINED COLORS Windows Desktop themes automatically set two color combinations - the typeface color and the background color. You can change the typeface color in Settings > Theme Settings, but changing the background color requires additional steps. # SUPPORT FOR TRILINOS Windows Desktop themes support the new Microsoft Windows 7 three-color tray icon support! If you don't want to use the tray icon, you can also modify the Colorbox slider properties under Settings > Theme Settings. # EASY TO USE Transformers Windows Theme lets you customize your Windows desktop background

# simply and quickly using the Settings menu. # VISUAL PRESENTATION Transformers Windows Theme uses visual features such as the 3-D scrollbar, 3-D document windows, and 3-D buttons. # IMAGE LOADING Transformers Windows Theme supports your preferred type of image loading system. [Download the Transformers Windows Theme] [Get Your Free Packs] # SUPPORT If you have any problems or suggestions while using Transformers Windows Theme, please contact us through our Support Request Form. # KNOWLEDGE CENTER Please refer to the following Knowledge Center (FAQ) pages for more information about the Transformers Windows Theme: System Requirements Setup

# Information Organizing your documents [Other Perfect Match Windows Desktop Theme] If you want another Perfect Match Windows Desktop Theme, visit this page: Perfect Match Windows Desktop Theme =========

 $=$ ============== Please

===================

don't forget to rate our theme and leave us your comment, Thank you and best regards, zerocom Happy App LifeQ: add a delay before executing a function with jquery I am trying to add a delay of 4 seconds before a function is executed, here is the line of code that is supposed to run when the page has been idle for 4 seconds. \$(window).resize(function() { \$( ".panel").css({"width":"33.3%", "top":"15%"}).delay(4000).ani

## mate({ width:"50%", top:"0" }, { duration: 1000, complete: function() { if (isMobile) { \$(".panel").css(

**What's New In?**

- 50 wallpapers are included - The... If you are a PC game fan, then Windows XP Game Theme should be your first choice. The included 50 wallpapers will surely create the magic atmosphere for you! - All 50 wallpapers are easy to customize - Each wallpaper supports 1024\*768 resolution - Easy set up - No additional software required! - Windows XP Game Theme Description: - All... Windows Vista Windows Theme is a Windows XP like theme with strong visual style and easy to customize. It is a

# great theme for Windows Vista! So much nice wallpapers to be selected from! In order to make the theme look like the real Windows Vista, each wallpaper comes with a diamond icon and two desktop bars. You can use one desktop bar for the taskbar and... Windows 7 Windows Theme is a Windows XP style theme with strong visual style and easy to customize. It is a great theme for Windows 7. All the wallpapers included in this theme are created based on the real photos of actual Windows 7 laptops. You can customize it as you like, and enjoy every minute of your Windows 7 experience. Windows 7 Windows Theme... Windows 7 Theme is a Windows XP style theme with strong visual style and easy to

# customize. It is a great theme for Windows 7. All the wallpapers included in this theme are created based on the real photos of actual Windows 7 laptops. You can customize it as you like, and enjoy every minute of your Windows 7 experience. Windows 7 Theme Windows XP Windows Theme... Windows 7 Theme For Mac is a Mac OS X like theme with strong visual style and easy to customize. It is a great theme for Mac OS X. All the wallpapers included in this theme are created based on the real photos of actual Windows 7 laptops. You can customize it as you like, and enjoy every minute of your Mac OS X experience. Windows 7 Theme For Mac Windows 7 Theme... Windows 7 Theme For

# Mac is a Mac OS X like theme with strong visual style and easy to customize. It is a great theme for Mac OS X. All the wallpapers included in this theme are created based on the real photos of actual Windows 7 laptops. You can customize it as you like, and enjoy every minute of your Mac OS X experience. Windows 7 Theme For Mac Windows 7 Theme... Windows 7 Theme is a Windows XP style theme with strong visual style and easy to customize. It is a

Mac OS X 10.10 or later Minimum graphics card: NVIDIA Geforce GTX 560 or ATI HD 5770 Minimum CPU: Intel Core 2 Quad, 2.4 GHz 20 GB of available space DVD-ROM drive or USB flash drive Minimum RAM: 8 GB 1280x1024 resolution DirectX version 11 or higher Any browser will do. You can use Google Chrome, Firefox, Safari, Opera or any other browser you prefer. You'll need to have Java installed on your computer. You

<https://englishskills.org/blog/index.php?entryid=3980>

<https://aulasvirtuales.zaragoza.unam.mx/cv/blog/index.php?entryid=10967> [http://xn----8sbdbpdl8bjbfy0n.xn--p1ai/wp-](http://xn----8sbdbpdl8bjbfy0n.xn--p1ai/wp-content/uploads/2022/07/Moon_Rise_Crack_X64_Latest_2022.pdf)

[content/uploads/2022/07/Moon\\_Rise\\_Crack\\_X64\\_Latest\\_2022.pdf](http://xn----8sbdbpdl8bjbfy0n.xn--p1ai/wp-content/uploads/2022/07/Moon_Rise_Crack_X64_Latest_2022.pdf)

[https://sharingourwealth.com/social/upload/files/2022/07/fhMWLpn6wZHPnIcYz1qp\\_04\\_](https://sharingourwealth.com/social/upload/files/2022/07/fhMWLpn6wZHPnIcYz1qp_04_04221b342e6089e84e5957b217717e0b_file.pdf) [04221b342e6089e84e5957b217717e0b\\_file.pdf](https://sharingourwealth.com/social/upload/files/2022/07/fhMWLpn6wZHPnIcYz1qp_04_04221b342e6089e84e5957b217717e0b_file.pdf)

[http://datasheetoo.com/2022/07/04/gamesave-manager-4-9-10-3-crack-product](http://datasheetoo.com/2022/07/04/gamesave-manager-4-9-10-3-crack-product-key-3264bit-latest/)[key-3264bit-latest/](http://datasheetoo.com/2022/07/04/gamesave-manager-4-9-10-3-crack-product-key-3264bit-latest/)

https://social.deospace.com/upload/files/2022/07/Tlp7ChLkhZvlKmOLnJZq\_04\_6c6abf1 [de98bb75128d0c72d435854c5\\_file.pdf](https://social.deospace.com/upload/files/2022/07/TIp7ChLkhZvlKmOLnJZq_04_6c6abf1de98bb75128d0c72d435854c5_file.pdf)

<https://yourtaxcredits.com/system/files/webform/survey/mycflur249.pdf>

<https://sourceshop.org/microsoft-photosynth-crack-with-full-keygen-free/>

[https://www.bg-frohheim.ch/bruederhofweg/advert/file-folder-launcher-crack-license](https://www.bg-frohheim.ch/bruederhofweg/advert/file-folder-launcher-crack-license-keygen-3264bit/)[keygen-3264bit/](https://www.bg-frohheim.ch/bruederhofweg/advert/file-folder-launcher-crack-license-keygen-3264bit/)

<https://isihomeopatia.com.br/blog/index.php?entryid=2874>

[https://www.careerfirst.lk/system/files/webform/cv/SFTP-File-Transfer-Library-for-](https://www.careerfirst.lk/system/files/webform/cv/SFTP-File-Transfer-Library-for-NET.pdf)

#### [NET.pdf](https://www.careerfirst.lk/system/files/webform/cv/SFTP-File-Transfer-Library-for-NET.pdf)

<https://www.hajjproperties.com/advert/bios-patcher-crack-free-download/> <https://diboa.co/wp-content/uploads/2022/07/fedehar.pdf> [https://daniellechildrensfund.org.ec/red\\_convivencia\\_ec/blog/index.php?entryid=3103](https://daniellechildrensfund.org.ec/red_convivencia_ec/blog/index.php?entryid=3103) <https://realtowers.com/wp-content/uploads/2022/07/genbeni.pdf> <https://localdealmonster.com/wp-content/uploads/2022/07/davykali.pdf> <https://wmich.edu/system/files/webform/quenad760.pdf> <https://mandarinrecruitment.com/system/files/webform/boxoft-pdf-to-text.pdf> <http://ontarioinvestigatortraining.ca/blog/index.php?entryid=1914> <https://wakelet.com/wake/5kF-IaIYAVfA9EkWHs7vX>